# MAIHAK S700 - IFRNOR monitorovanie chiadiaccho plynu v generátoroch

Mikropočítačom riadený analyzačný modul THERMOR analyzátor S700 od firmy MAHIAK je určený na monitorovanie chladiaceho okruhu elektrických generátorov. Tento systém s automatickou kalibráciou a nízkvmi nárokmi na údržbu umožňuje kontinuálne monitorovanie koncentrácie vodíka (H2) počas normálnej prevádzky elektrických generátorov, ako aj koncentrácie zmesí počas plnenia a vyprázdňovania, čím zaisťuje bezpečnú prevádzku. Ak sú k dispozícii stavové signály zo systému ovládania generátora. ktoré charakterizniú aktuálny prevádzkový režim, možno tieto signály privádzať na THERMOR a prepínať automatiku monitorovania.

#### **Aplikácia**

Moderné elektrické generátory vyžadujú účinné chladenie vinutia. Zvvčajne sa ako chladiace médium používa vodík, ktorého tepelná vodivosť je asi 7-krát vyššia ako má vzduch. Počas prevádzky generátora sa monitoruje koncentrácia chladiva generátora tak, aby sa zaistilo jeho účinné chladenie a riadilo automatické doplňanie H<sub>2</sub> v dôsledku jeho pozvoľného úniku.

Na zaistenie výkonu servisných prác po odstavení generátora sa musí vodík nahradiť okolitým vzduchom. Aby sa predišlo vytvoreniu výbušnej atmosféry, na vyprázdňovanie vodíka sa používa CO<sub>2</sub> a potom následne vzduch na vyprázdnenie CO2.

Tento princíp je používaný aj pri opačnom postupe, pri plnení generátora vodíkom pred jeho nábehom.

# Monitorovanie pri plnení

Počas fázy plnenia sa CO<sub>2</sub> využíva na vyprázdnenie vzduchu z generátora, odkiaľ následne vodík vytlačí CO<sub>2</sub>. Vzhľadom na rozdielnu hustotu plynov medzi  $CO<sub>2</sub>$  a H<sub>2</sub> sa využíva  $CO<sub>2</sub>$  na rozdiel od iných inertných plynov ako napr. N<sub>2</sub>. Vyprázdňovanie tohto plynu je podstatne jednoduchšie a podstatne efektívnejšie.

Pri monitorovaní fázy plnenia pomocou analyzátora THERMOR možno zaistiť presné a rýchle meranie, čo znižuje náklady na CO<sub>2</sub> bez ohrozenia obslužného personálu alebo zariadení. THERMOR počas fázy plnenia meria koncentráciu CO<sub>2</sub> vo vzduchu v meracom rozsahu od  $0 - 100$  obj. %  $CO<sub>2</sub>$ vo vzduchu. Po dosiahnutí príslušnej koncentrácie CO<sub>2</sub> sa začína plniť H<sub>2</sub> a THERMOR prepína do meracieho rozsahu 0 – 100 obj. %  $H_2$  v CO<sub>2</sub>.

### Monitorovanie H<sub>2</sub> počas prevádzky generátora

Počas prevádzky generátora je dôležité, aby koncentrácia vodíka zostala rovnako vysoká na zabezpečenie správneho chladenia vinutí generátora. Plášť generátora nie je dostatočne tesný a vodík pozvoľne uniká do okolitej atmosféry. THERMOR sa využíva počas tohto režimu prevádzky na monitorovanie a riadenie dopĺňania vodíka pre zaistenie účinného chladenia. Zvolený merací rozsah počas prevádzky je 80 - 100 % H<sub>2</sub> vo vzduchu.

#### Monitorovanie počas fázy vyprázdňovania

Vyprázdňovanie generátora je opačnou procedúrou, ktorá sa používa pri plnení. Najprv sa do generátora plní CO<sub>2</sub> a vodík sa postupne vypúšťa, nakoniec sa do generátora plní vzduch. Monitorovanie počas tohto režimu má tri fázy na riadenie koncentrácie, aby sa vylúčil vznik explozívnej zmesi vodíka a vzduchu.

Počas fázy vyprázdňovania THERMOR sa prepína do rovnakých meracích rozsahov ako pri plnení. Najprv  $0 - 100$  obj. %  $H_2$ v CO<sub>2</sub>, potom, keď CO<sub>2</sub> dosiahne požadovanú koncentráciu 100 obj. %, otvoria sa ventily na prívod vzduchu, a ten sa vháňa do generátora. THERMOR prepína na merací rozsah  $0 - 100$  obj. %  $CO<sub>2</sub>$  vo vzduchu.

## Funkčný princíp

THERMOR využíva pri meraní koncentrácie niektorých plynov rozdielnu teplotnú vodivosť plynov. Je vhodný na určenie koncentrácie H<sub>2</sub>, He, CO<sub>2</sub>, Ar, ako aj binárnych alebo kvázi-binárnych zmesí. Analyzátor sa vyznačuje vysokou citlivosťou, selektivitou a necitlivosťou na H<sub>2</sub>O. Na obr. 1 je zobrazená miera teplotnej vodivosti plynov, ktoré možno merať pomocou analyzátora THERMOR. Voliteľne sa môže tento analyzátor konfigurovať na monitorovanie vodíkového chladenia elektrických generátorov. Úpravou softvéru možno zaistiť, že systém ideálne vyhovuje aplikácii a vyznačuje sa minimálnymi nárokmi na prevádzku a automatickým monitorovaním chladiacich plynov v generátoroch.

Kalibračná krivka pre každú zo zmeraných zmesí je uložená v pamäti analyzátora THERMOR. V závislosti od prevádzkového režimu je prívod týchto zmesi do analyzátora prepínaný ručne alebo automaticky. Ak je koncentrácia mimo prednastavených hraničných hodnôt, analyzátor generuje alarm a stavové kontakty umožňujú indikovať problém aj na vzdialenom mieste (napr. vo velíne).

## Prepínanie rozličných zmesí plynov

Počas plnenia, prevádzky a vyprázdňovania sa musia používať príslušné kalibračné krivky. Obslužný personál môže zvoliť príslušnú krivku kedykoľvek pomocou ovládacej klávesnice analyzátora. Ak je k dispozícii stavový signál z riadiaceho obvodu generátora o jeho aktuálnom stave a režime, možno tieto signály využiť v analy-

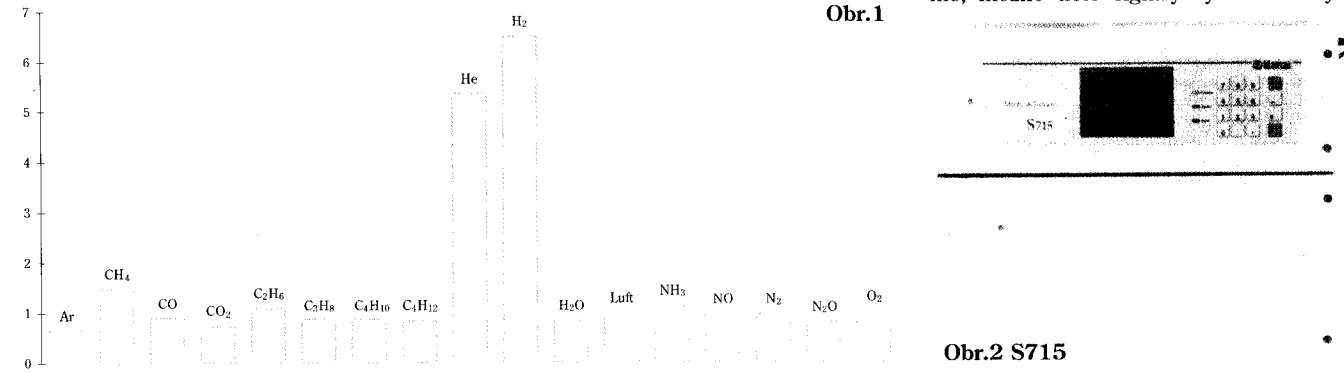

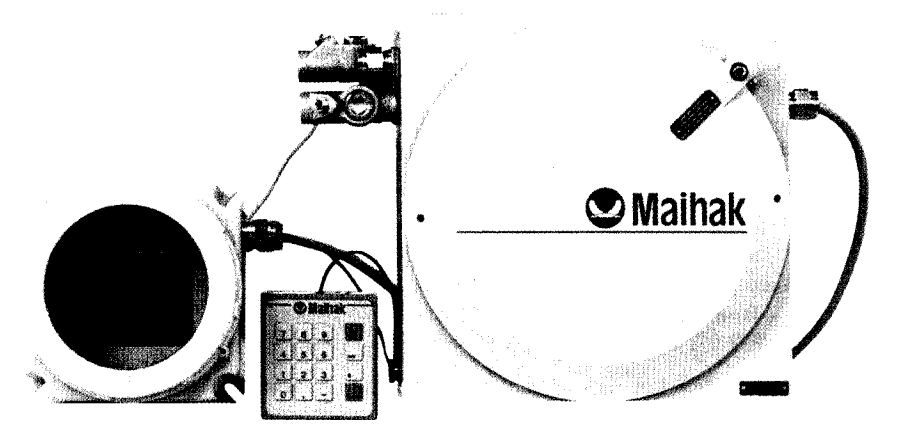

## Obr.3 S720 Ex a S721 Ex

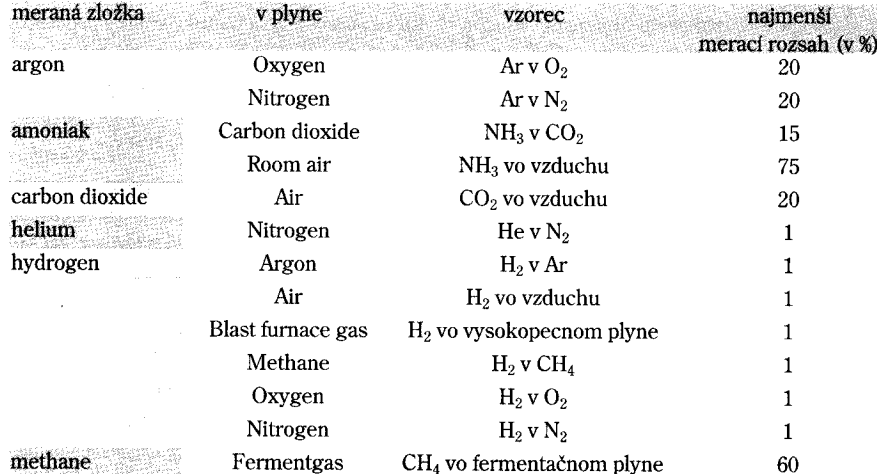

Typické meracie zložky a najmenšie meracie rozsahy

zátore THERMOR na jeho automatické prepínanie, čím možno realizovať jeho automatickú prevádzku.

#### Alarmové signály

Analyzátor má k dispozícii 4 alarmové vstupy, ktoré možno nastaviť tak, že sa uzatvoria pri prekročení alebo poklese hodnoty príslušného nastaveného bodu. Jeden alarmový kontakt sa využíva pre každú zo zmesí plynov a rozsahov.

#### Výhody automatickej kalibrácie

Ak sa navolí voľba "automatickej kalibrácie", potom THERMOR možno v pravidelných prednastavených intervaloch uskutočniť automatickú kalibráciu týchto troch zmesí plynov. Na kalibráciu je možné použiť iba dva kalibračné plyny: 100 % H<sub>2</sub> a 100 % CO<sub>2</sub>. To zaručuje, že prístroj je vždy pripravený na prevádzku a meria s najvyššou presnosťou.

## Dva typy krytov

THERMOR je súčasťou analyzačného systému S700 firmy MAIHAK, S700 predstavuje 3 analyzátory v jednom puzdre, ktoré vytvárajú zákaznícky a aplikačne špecifický analyzátor takmer pre každú priemyselnú aplikáciu merania.

THERMOR sa dodáva v dvoch krytoch S715 a S720 Ex, pričom:

· Plynotesné vyhotovenie krytu S715 s montážou na stenu a krytím IP 65

(NEMA 4X) je vhodné pre inštaláciu v náročných podmienkach okolia alebo pre oblasti s nebezpečenstvom výbuchu Ex-Zone 2. Kryt umožňuje aj preplachovanie.

· Plameňoodolné vyhotovenie EEx-d krytu S720 Ex bolo navrhované pre priemyselné podmienky, klasifikované ako s nebezpečenstvom výbuchu, napr. Ex-Zone 1 (Class 1, Div 1). Kryt má krytie IP 65 a je plameňoodolný.

Vzhľadom na to, že analyzovaný plyn obsahuje normálne vodík, ktorý je výbušný, odporúča sa používať kryt s preplachovaním.

Ostatné merané zložky a meracie rozsahy možno získať na požiadanie.

Materiály, ktoré prichádzajú do styku s meranými zmesami plynov:

- sklo, stst 1.4571,
- · sklo, PVDF (verzia odolná voči HCl).

#### Merací systém

MAIHAK môže dodať úplné meracie pracovisko THERMOR, ktoré zahŕňa aj periférie, ako sú čerpadlá, prietokomery, plameňové poistky a ventily.

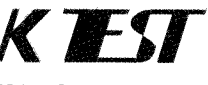

K-TEST, s. r. o.

Letná 40. 042 60 Košice Tel./fax: 055/625 36 33, 625 51 50 http://www.ktest.sk